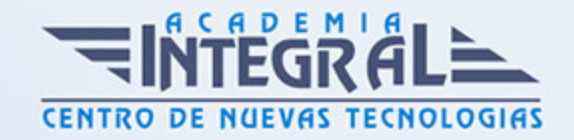

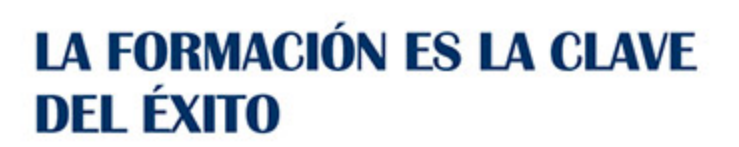

...............

# Guía del Curso Técnico Profesional en Active Directory con Windows Server 2008

Modalidad de realización del curso: Online Titulación: Diploma acreditativo con las horas del curso

### **OBJETIVOS**

Microsoft Windows Server 2008 está diseñado para ofrecer a las organizaciones la plataforma más productiva para virtualización de cargas de trabajo, creación de aplicaciones eficaces y protección de redes. Ofrece una plataforma segura y de fácil administración, para el desarrollo y alojamiento confiable de aplicaciones y servicios web. Del grupo de trabajo al centro de datos, Windows Server 2008 incluye nuevas funciones de gran valor y eficacia y mejoras impactantes en el sistema operativo base. Este Curso de Técnico Profesional en Active Directory con Windows Server 2008 le ofrece la información necesaria para la configuración del Active Directory.

#### CONTENIDOS

#### MÓDULO 1. WINDOWS SERVER 2008

UNIDAD DIDÁCTICA 1. ACTIVE DIRECTORY: GRUPOS Y DOMINIOS

- 1. ¿Qué son los grupos de trabajo?
- 2. ¿Quién pertenece a un dominio?

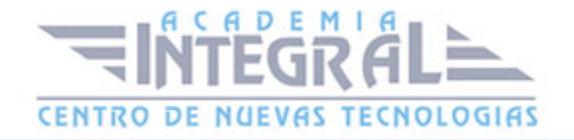

- 3. Active Directory: Administración lógica y física
- 4. Active Directory: Estructura
- 5. Añadir dominio
- 6. Añadiendo dispositivos al dominio
- 7. Inicio de sesisón
- 8. Estructura lógica del dominio
- 9. Unidades organizativas
- 10. Diseños Jerárquicos básicos

### UNIDAD DIDÁCTICA 2. ACTIVE DIRECTORY: CUENTAS DE USUARIO Y EQUIPO

- 1. Esquema de Active Directory
- 2. Cuentas de usuario
- 3. Propiedades del usuario de dominio
- 4. Plantillas para crear usuarios
- 5. Cuentas de equipo
- 6. Crear cuenta de equipo por defecto
- 7. Búsquedas en Active Directory

#### UNIDAD DIDÁCTICA 3. GRUPOS EN ACTIVE DIRECTORY

- 1. ¿Qué es un grupo?
- 2. Active Directory: Tipos de Grupos
- 3. Estrategia de grupos
- 4. Grupos y OU

### UNIDAD DIDÁCTICA 4. DELEGACIÓN DE CONTROL: PERMISOS Y RSAT

- 1. Introducción a la delegación de control
- 2. Ojetos Active Directory: Permisos especiales
- 3. Asistente para delegación de control

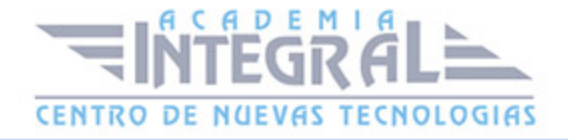

- 4. Usuarios del dominio integrados en AD
- 5. Remote Server Administration Tools (RSAT)

### UNIDAD DIDÁCTICA 5. GESTIÓN GPO: DIRECTIVAS DE GRUPO

- 1. Introducción a las GPO
- 2. Características de las directivas de grupo
- 3. Directivas de grupo: Administración
- 4. Consola de administración de directivas de grupo (GPMC)
- 5. Propiedades de directiva de grupo
- 6. Fine-Grained Password: Configuración a través de PSO

### UNIDAD DIDÁCTICA 6. ACTIVE DIRECTORY: ADMINISTRACIÓN FÍSICA

- 1. Estructura de Red
- 2. Introducción a la Administración física
- 3. Relación de Confianza

### UNIDAD DIDÁCTICA 7. RODC: CONTROLADOR DE DOMINIO DE SÓLO LECTURA

- 1. Instalación de RODC
- 2. PRP: Directivas de replicación de contraseñas
- 3. Validación de usuarios en RODC

## UNIDAD DIDÁCTICA 8. INTRODUCCIÓN A LIGHTWEIGHT DIRECTORY SERVICES (AD LDS)

- 1. Conexión mediante ADSIEDIT a Active Directory
- 2. Introducción a AD LDS

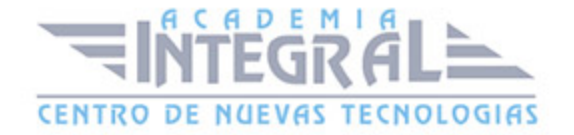

### UNIDAD DIDÁCTICA 9. SUBDOMINIO: CREACIÓN

- 1. Primeros pasos para la creación de un subdominio
- 2. Herramienta MMC
- 3. Esquema

## MÓDULO 2. WINDOWS SERVER 2008: CONFIGURATION ACTIVE **DIRECTORY**

### UNIDAD DIDACTICA 1. ACTIVE DIRECTORY (AD): INSTALACIÓN Y CONFIGURACIÓN

- 1. Instalación Active Directory (AD)
- 2. Controlador de dominio (RODC)
- 3. Configuración de AD DS roles de controlador de dominio

#### UNIDAD DIDACTICA 2. DNS: CONFIGURACIÓN PARA AD DS

- 1. Introducción e integración de servicio DNS
- 2. Configura una zona DNS integrada
- 3. Configurar un servidor DNS de sólo lectura

### UNIDAD DIDACTICA 3. OBJETOS DE DIRECTORIO ACTIVO: CONFIGURACIÓN

- 1. Introducción objetos de Directorio Activo
- 2. Gestión automática de dominios
- 3. Delegación en Active Directory
- 4. Relación de confianza

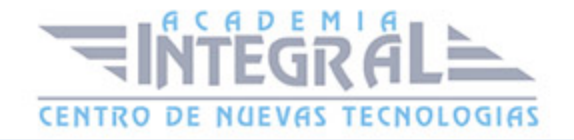

### UNIDAD DIDACTICA 4. DIRECTORIO ACTIVO: CONFIGURACIÓN Y REPLICACIÓN DE SITIOS

- 1. Replicación de sitios en AD DS
- 2. Directorio Activo: Configuración de Sitios
- 3. Monitorización

#### UNIDAD DIDACTICA 5. POLÍTICAS DE GRUPO

- 1. Políticas de grupo: Introducción
- 2. Consola de administración de directivas de grupo (GPMC)
- 3. Directiva de grupo: Evaluación de la Aplicación de objetos
- 4. Administración desde GPMC
- 5. Delegar permisos para la administración de directivas

#### UNIDAD DIDACTICA 6. CONFIGURACIÓN DE POLÍTICAS DE GRUPO

- 1. Gestor de Políticas de Grupo
- 2. Scripts scripts y de redirección de carpetas mediante políticas de grupo
- 3. Plantillas administrativas
- 4. Desplegar el software mediante la política de grupo

### UNIDAD DIDACTICA 7. POLÍTICAS DE GRUPO: CONFIGURANDO POLÍTICAS DE SEGURIDAD

- 1. Introducción a las políticas de seguridad
- 2. Política de contraseñas
- 3. Directivas de restricción de software (SRP)
- 4. Plantillas de seguridad

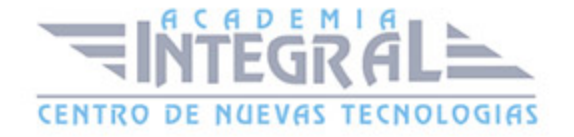

### UNIDAD DIDACTICA 8. VISOR DE SUCESOS Y MONITOR DE RENDIMIENTO

- 1. Auditar mediante Visor de sucesos
- 2. Detección de problemas, monitor de rendimiento y fiabilidad
- 3. Supervisión de los servicios de directorio

#### UNIDAD DIDACTICA 9. MANTENIMIENTO AD

- 1. Controladores de dominio de AD DS: Mantenimiento
- 2. Servicios de Directorio Activo: Realizando copia de seguridad
- 3. Restauración de servicios AD

#### UNIDAD DIDACTICA 10. RESOLUCIÓN DE PROBLEMAS

- 1. Resolución de problemas en servicios de Directorio Activo
- 2. Integración de DNS con AD DS: Problemas / Solución
- 3. Replicación de AD DS: Problemas / Solución

# UNIDAD DIDACTICA 11. SOLUCIÓN DE PROBLEMAS DE POLÍTICA DE GRUPO

- 1. Introducción a la solución de problemas de política de grupo
- 2. Solución de problemas de aplicación de la política de grupo
- 3. Solución de problemas de configuración de la política de grupo

UNIDAD DIDACTICA 12. APLICACIÓN DE LA INFRAESTRUCTURA DE DOMINIO DE LOS SERVICIOS DE DIRECTORIO ACTIVO

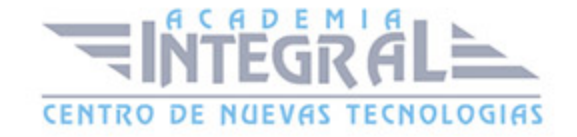

1. Descripción del despliegue de AD DS

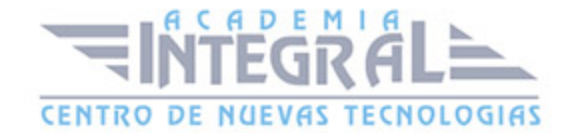

C/ San Lorenzo 2 - 2 29001 Málaga

T1f952 215 476 Fax951 987 941

#### www.academiaintegral.com.es

E - main fo@academiaintegral.com.es